# Proste sumowanie **(proste-sumowanie)**

Memory limit: 4 MB Time limit: 2.50 s

#### Zwróć uwagę na limit pamięci (i pamiętaj, że do zużycia pamięci wliczane jest wszystko co musi zostać załadowane do pamięci w celu wykonania Twojego programu).

Czarno na białym – mamy daną tablicę i jesteśmy pytani o sumę elementów na poszczególnych przedziałach.

Tablica jest zadana następującym wzorem:

 $T_N = (T_{N-1}^2 + (T_{N-2} + T_{N-3})^2 + T_{N-4} \cdot T_{N-5} + P^2 + N) \mod 1000000033$ 

gdzie zakładamy, że $T_x = 0$  dla  $x \leq 0$ .

Napisz program, który: wczyta rozmiar tablicy, wartość  $P$  oraz zapytania, obliczy odpowiedzi dla poszczególnych zapytań, wypisze wyniki na standardowe wyjście.

### **Wejscie ´**

W pierwszym wierszu standardowego wejścia znajdują się dwie liczby naturalne  $D$  i  $P$ , oddzielone pojedynczym odstępem i określające kolejno: rozmiar tablicy oraz wartość pierwszego elementu tablicy. W drugim wierszu znajduje się jedna liczba naturalna  $Q$ , określająca liczbę zapytań. Każde zapytanie obejmuje jeden wiersz i składa się z dwóch liczb całkowitych  $S$  i  $K$ , oddzielonych pojedynczym odstępem i oznaczających początek i koniec przedziału (domkniętego) indeksów, na którym mamy policzyć sumę.

# **Wyjscie ´**

Twój program powinien wypisać na wyjście dokładnie  $Q$  wierszy. W  $i$ -tym wierszu wyjścia powinna się znaleźć odpowiedź dla  $i$ -tego zapytania.

#### **Ograniczenia**

 $1 \le D \le 4000000, 1 \le P \le 10^9, 1 \le S \le K \le D, 1 \le Q \le 100000.$ 

# **Przykład**

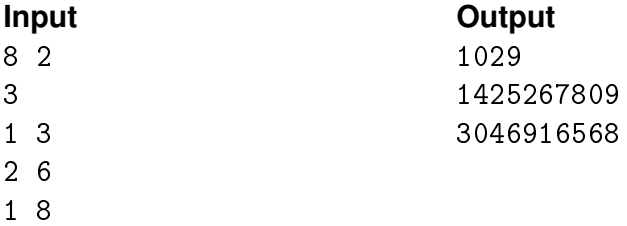